#### Data Structures Queues and Iterators CS 225 September 11, 2023 Brad Solomon & G Carl Evans

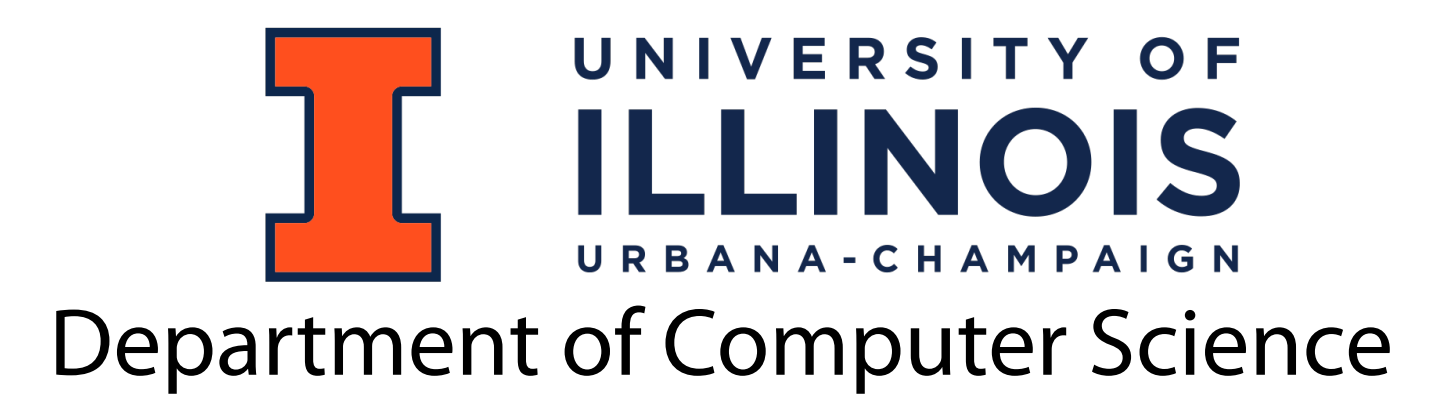

# Learning Objectives

Review the queue data structure

Introduce and explore iterators

Introduce trees

#### Queue Data Structure

What do we need to track to maintain a queue with an array list?

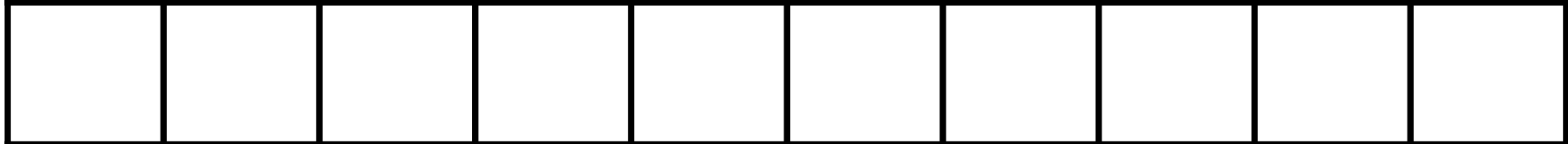

Front: Capacity:

Size:

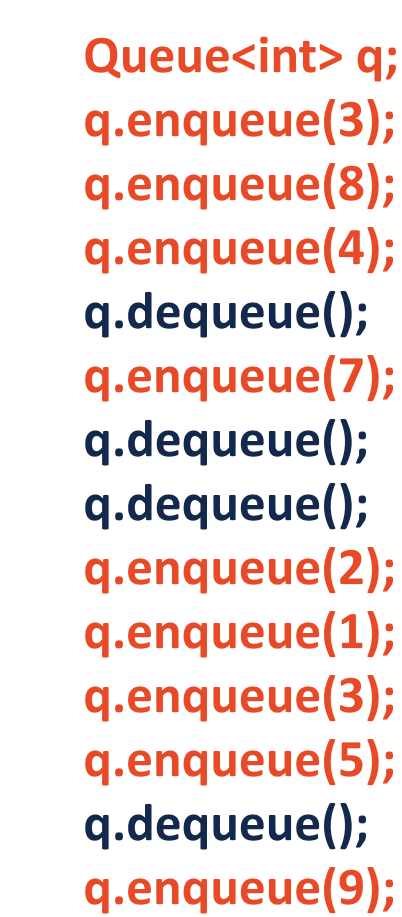

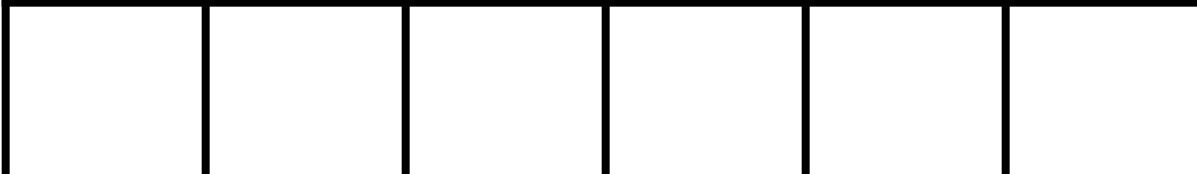

#### **Queue<char> q;**

**…**

**…**

**q.enqueue(m); q.enqueue(o); q.enqueue(n);**

**q.enqueue(d); q.enqueue(a); q.enqueue(y); q.enqueue(i); q.enqueue(s);**

### Queue Data Structure: Resizing

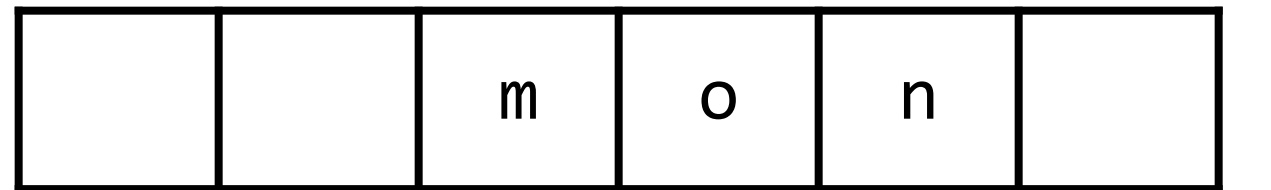

#### Queue ADT

•[Order]:

•[Implementation]:

•[Runtime]:

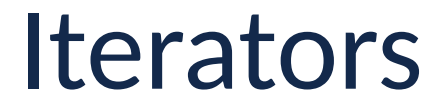

We want to be able to loop through all elements for any underlying implementation in a systematic way

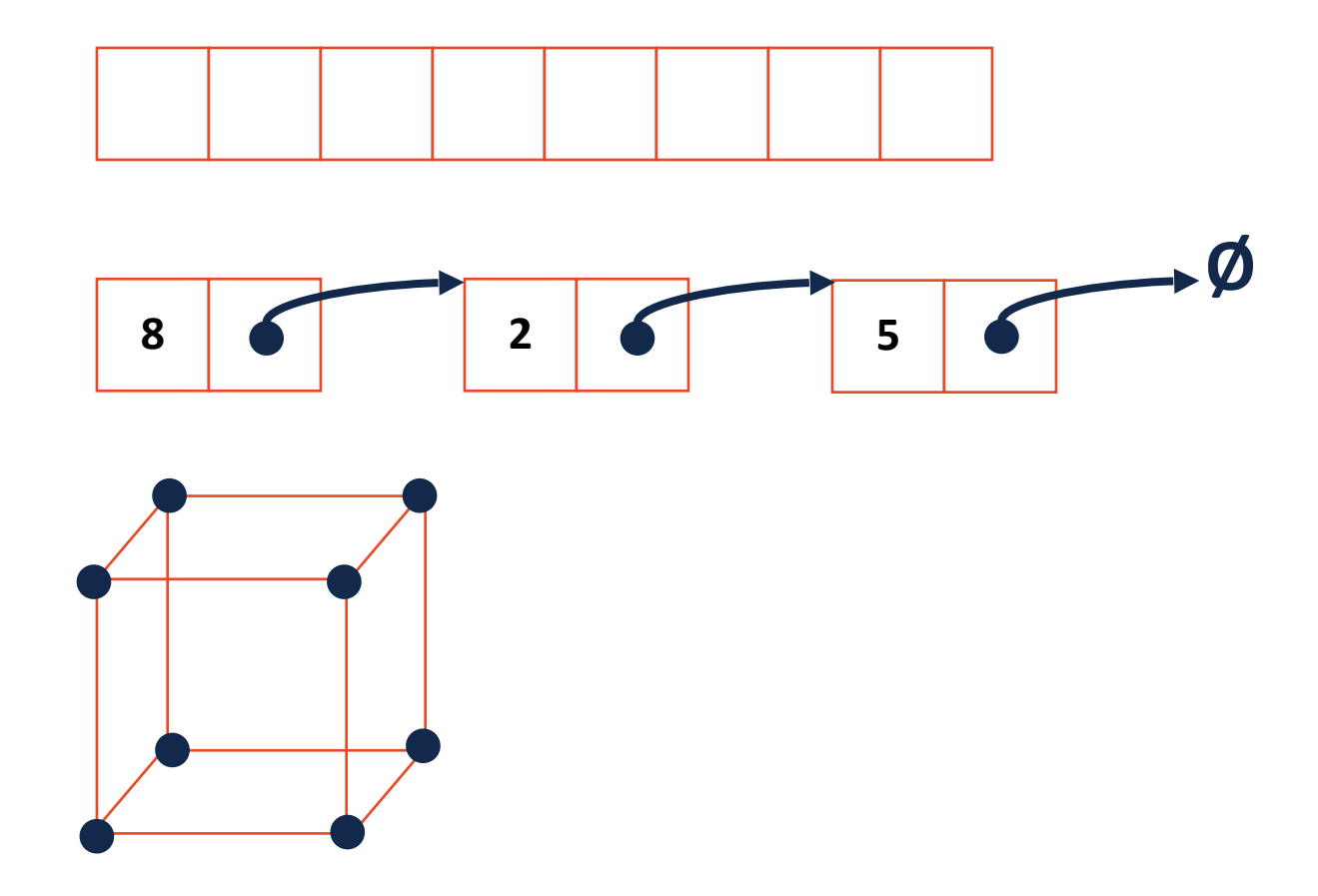

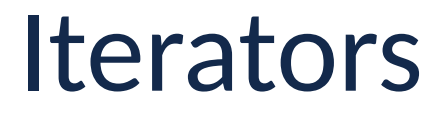

We want to be able to loop through all elements for any underlying implementation in a systematic way

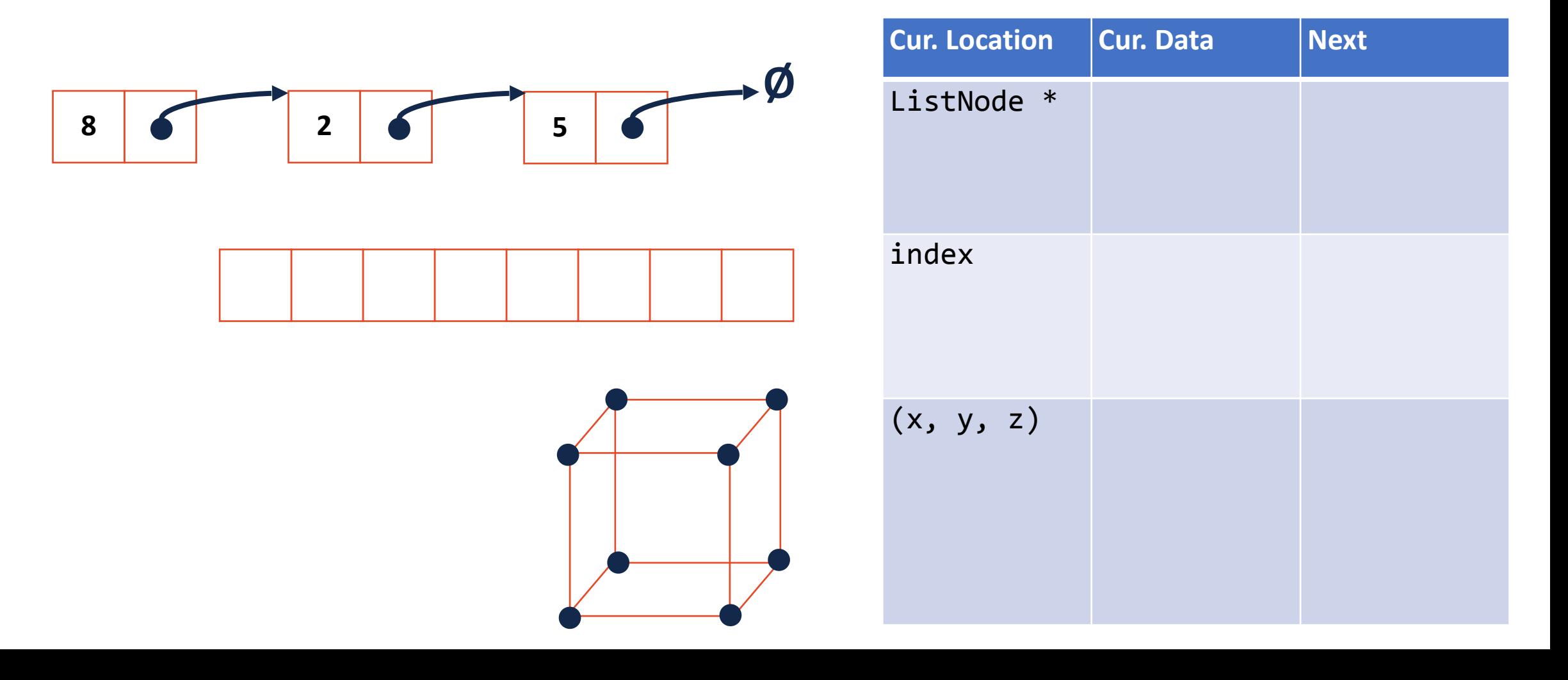

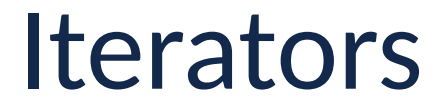

For a class to implement an iterator, it needs two functions:

**Iterator begin()**

**Iterator end()**

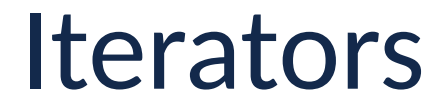

The actual iterator is defined as a class **inside** the outer class:

1. It must be of base class **std::iterator**

2. It must implement at least the following operations:

**Iterator& operator ++()**

**const T & operator \*()**

**bool operator !=(const Iterator &)**

#### **Iterators**

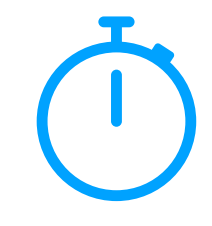

#### Future assignments will have you write custom iterators:

```
template <class T>
   class List {
        class ListIterator : public 
   std::iterator<std::bidirectional_iterator_tag, T> {
          public:
             ListIterator& operator++();
            ListIterator& operator--()
            bool operator!=(const ListIterator& rhs);
             const T& operator*();
        };
        ListIterator begin() const;
        ListIterator end() const;
};
19
 1
 2
 3
 4
 5
 6
 7
 8
 9
10
11
12
13
14
15
16
17
18
```
#### **stlList.cpp**

```
#include <list>
1
 #include <string>
2
 #include <iostream>
3
   struct Animal {
      std::string name, food;
      bool big;
      Animal(std::string name = "blob", std::string food = "you", bool big = true) :
        name(name), food(food), big(big) { /* nothing */ } 
   };
   int main() {
      Animal g("giraffe", "leaves", true), p("penguin", "fish", false), b("bear");
      std::vector<Animal> zoo;
      zoo.push_back(g);
      zoo.push_back(p); // std::vector's insertAtEnd
      zoo.push_back(b);
      for ( std::vector<Animal>::iterator it = zoo.begin(); it != zoo.end(); ++it ) {
        std::cout << (*it).name << " " << (*it).food << std::endl;
      }
      return 0;
    }
4
5
 6
 7
8
9
10
11
12
13
14
15
16
17
18
19
20
21
22
23
24
25
```

```
std::vector<Animal> zoo;
   /* Full text snippet */
      for ( std::vector<Animal>::iterator it = zoo.begin(); it != zoo.end(); ++it ) {
        std::cout << (*it).name << " " << (*it).food << std::endl;
      }
   /* Auto Snippet */
      for ( auto it = zoo.begin(); it != zoo.end; ++it ) {
        std::cout << animal.name << " " << animal.food << std::endl;
      }
   /* For Each Snippet */
      for ( const Animal & animal : zoo ) {
        std::cout << animal.name << " " << animal.food << std::endl;
      }
 1
 2
 3
 4
5
 6
 7
8
 9
10
11
12
13
14
15
16
17
18
19
20
21
22
23
24
25
```
#### Trees

A non-linear data structure defined recursively as a collection of nodes where each node contains a value and zero or more connected nodes.

[In CS 225] a tree is also:

1)

2)

# There are many *types* of trees

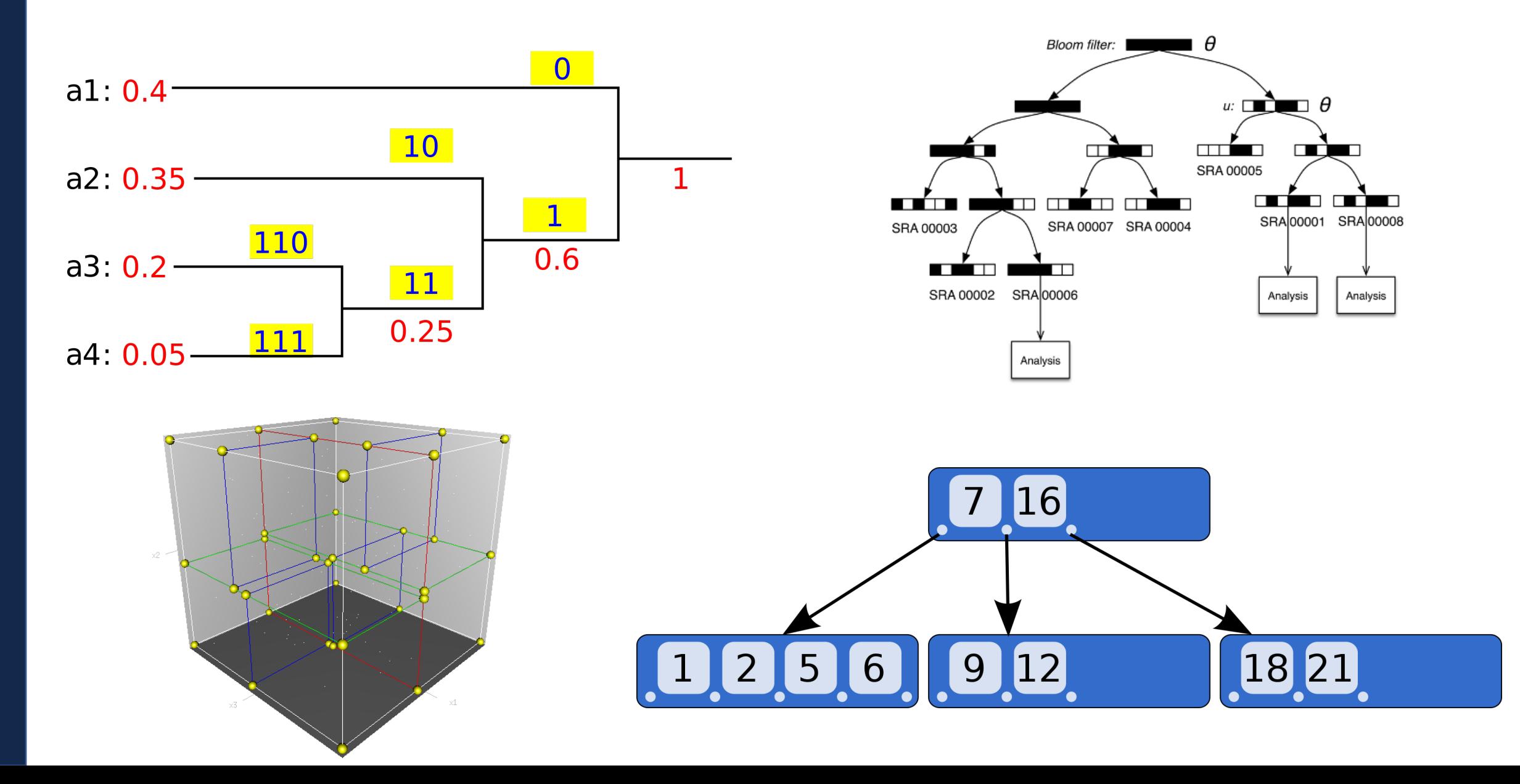

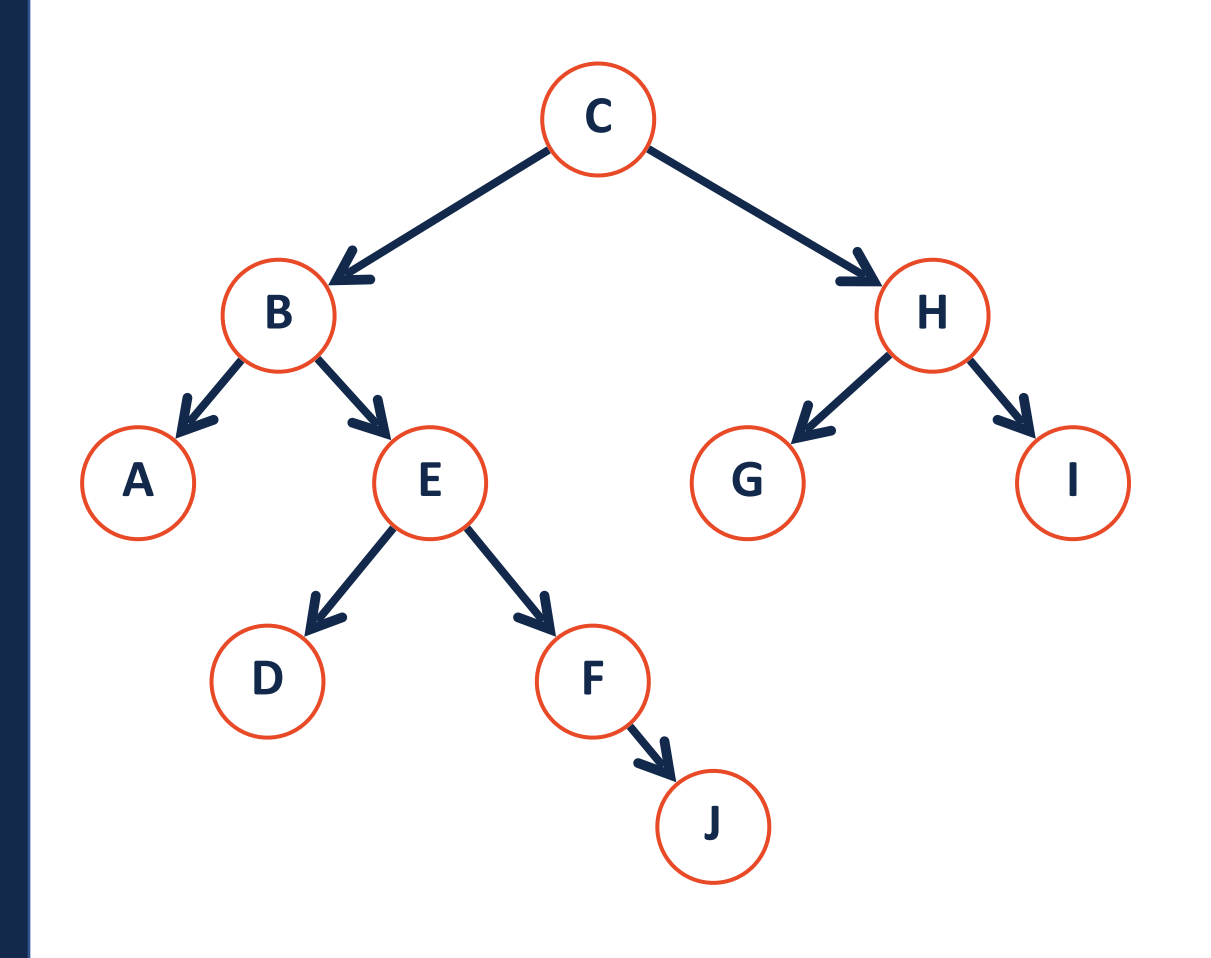

**Node:** The vertex of a tree

**Edge:** The connecting path between nodes

**Path:** A list of the edges (or nodes) traversed to go from node start to node end

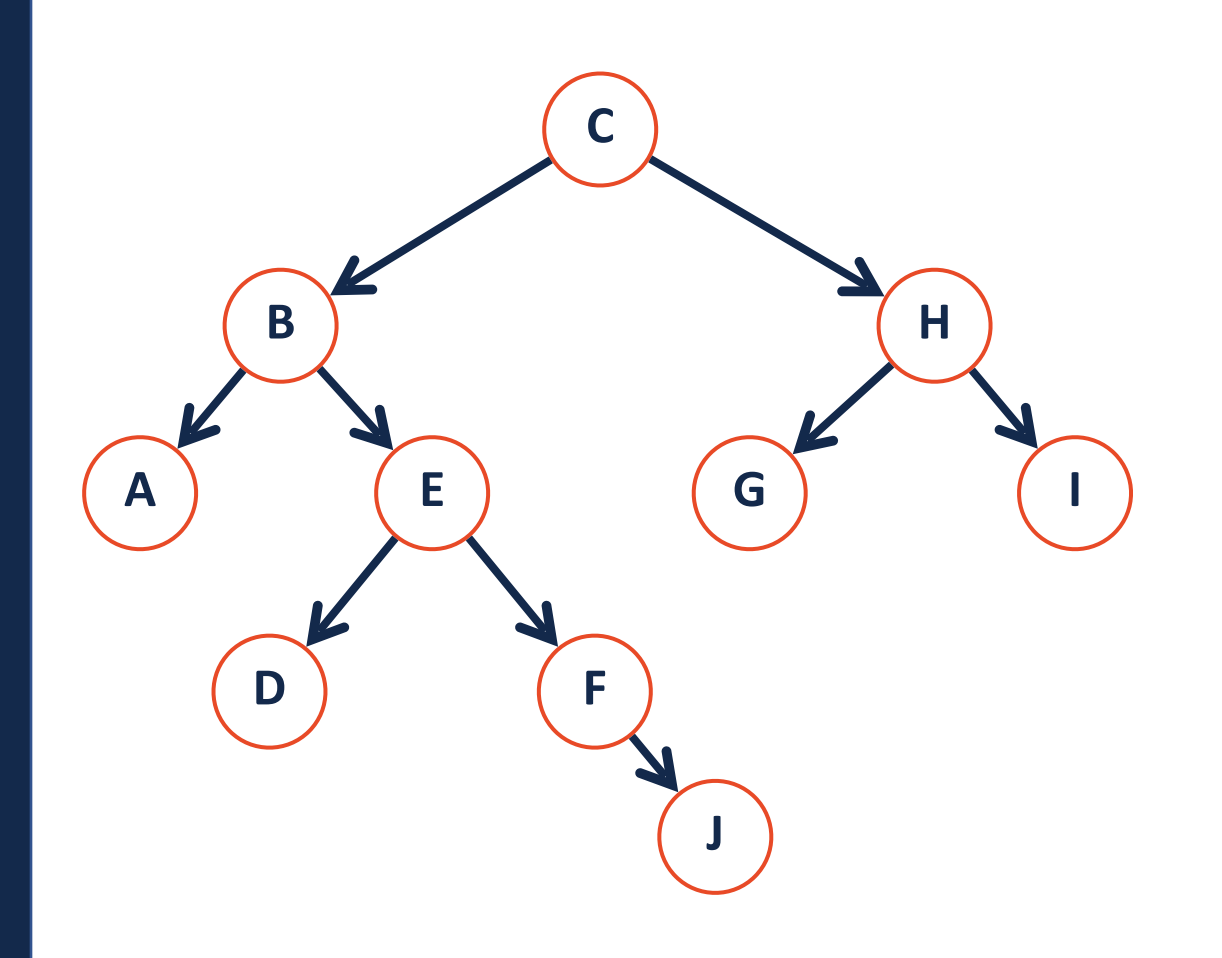

**Parent:** The precursor node to the current node is the 'parent'

**Child:** The nodes linked by the current node are it's 'children'

**Neighbor:** Parent or child

**Degree:** The number of children for a given node

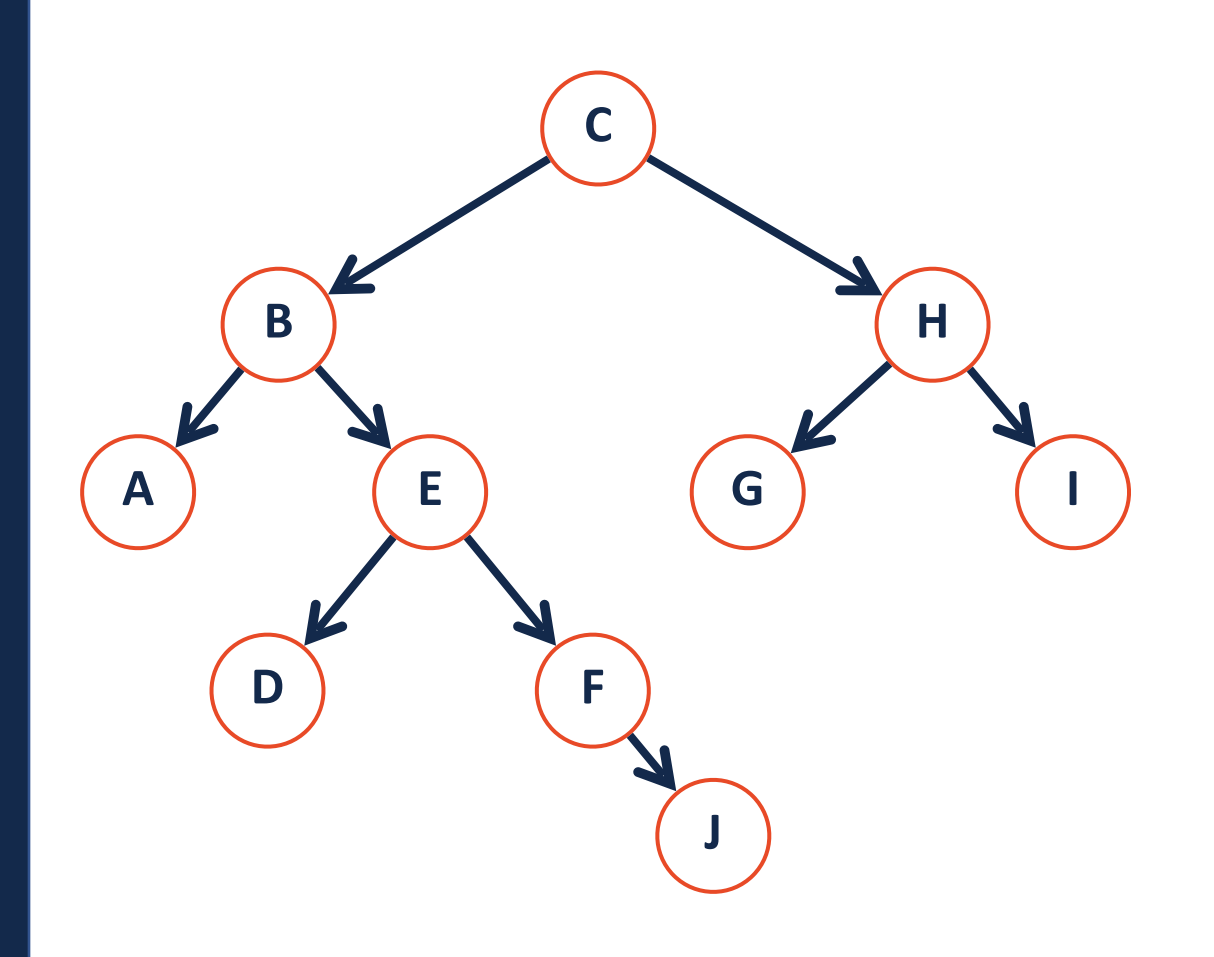

**Root:** The start of a tree (the only node with no parent).

**Leaf:** The terminating nodes of a tree (have no children)

**Internal:** A node with at least one child

**Height**: the length of the longest path from the root to a leaf

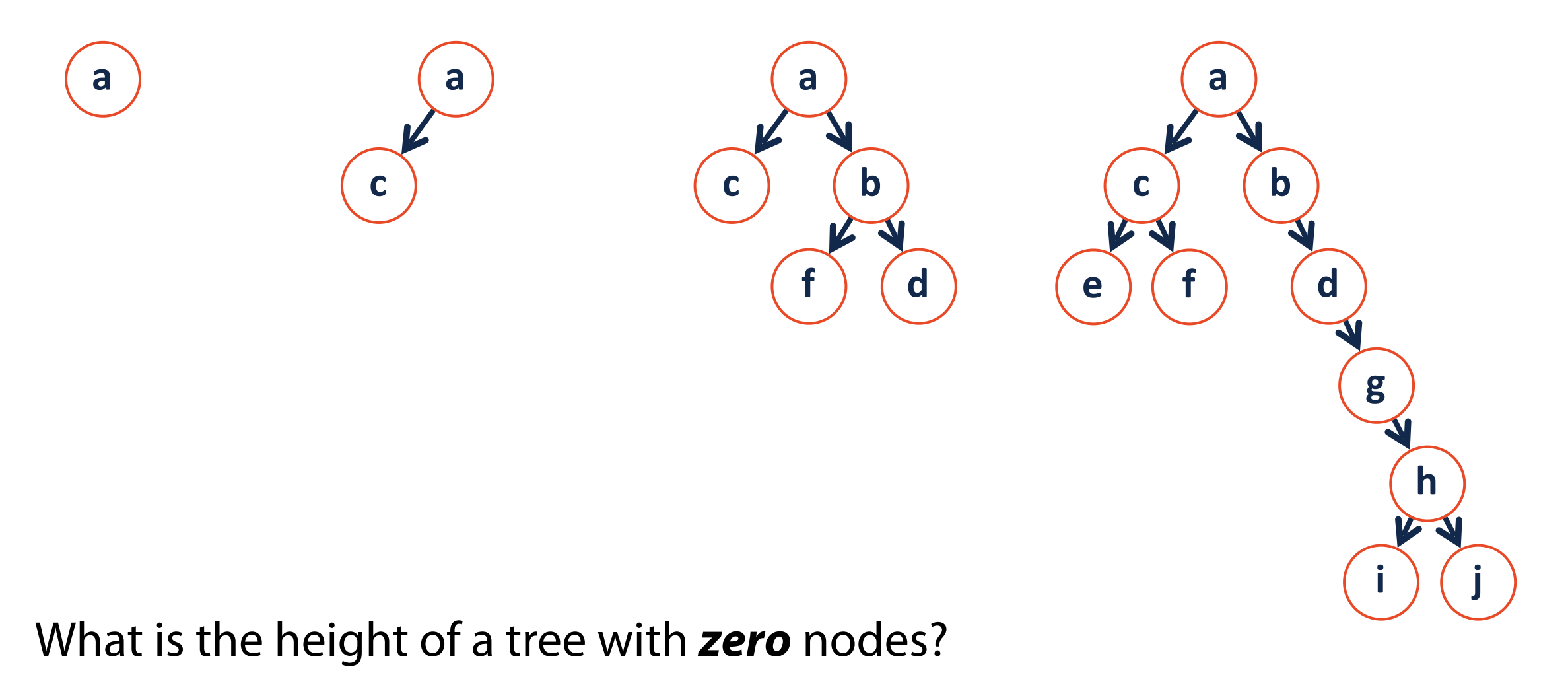

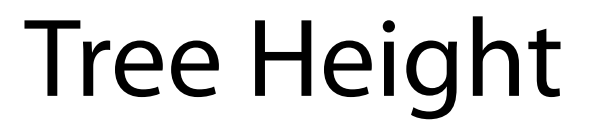

**height(T) =** 

**Base Case:**

**Recursive Step:**

**Combining:**

### Binary Tree

2.

#### A **binary tree** is a tree *T* such that:

1.

**A**  $\begin{pmatrix} 1 & 0 \\ 0 & 1 \end{pmatrix}$ **2 2 5**

**C**

### Which of the following are binary trees?

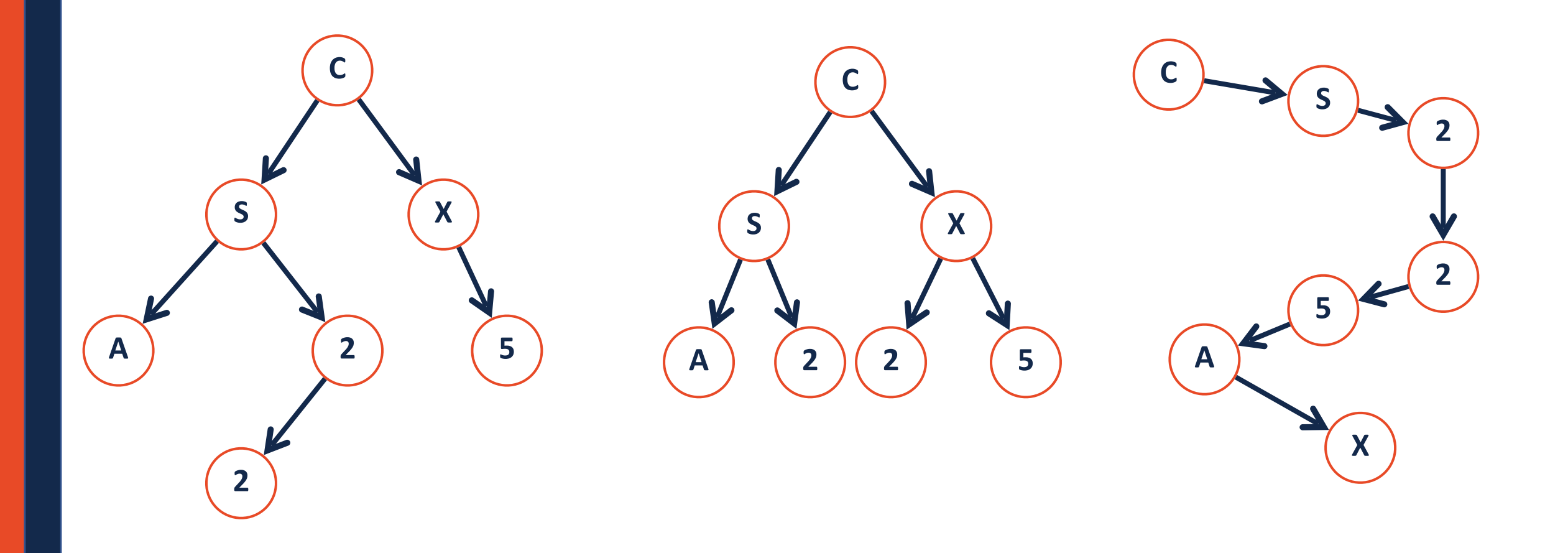

#### Binary Tree

1.

2.

3.

#### Lets define additional terminology for different **types** of binary trees!

# Binary Tree: full

1.

2.

3.

A **full tree** is a binary tree where every node has either 0 or 2 children

A tree **F** is **full** if and only if:

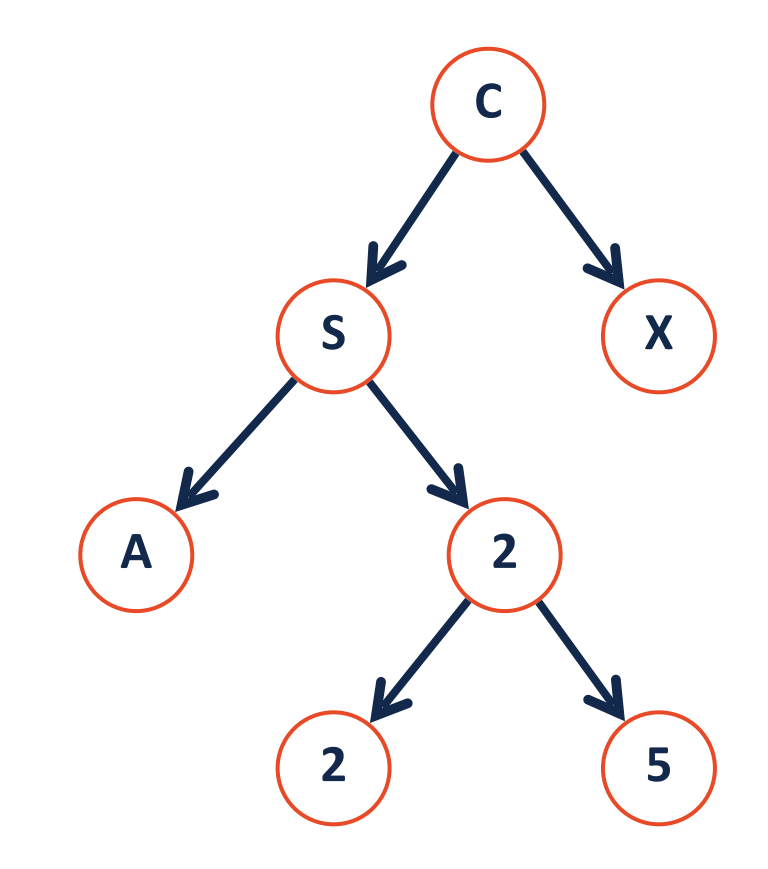

# Binary Tree: perfect A perfect tree is a binary tree where... Every internal node has 2 children and all leaves are at the same level.

A tree **P** is **perfect** if and only if:

1.

2.

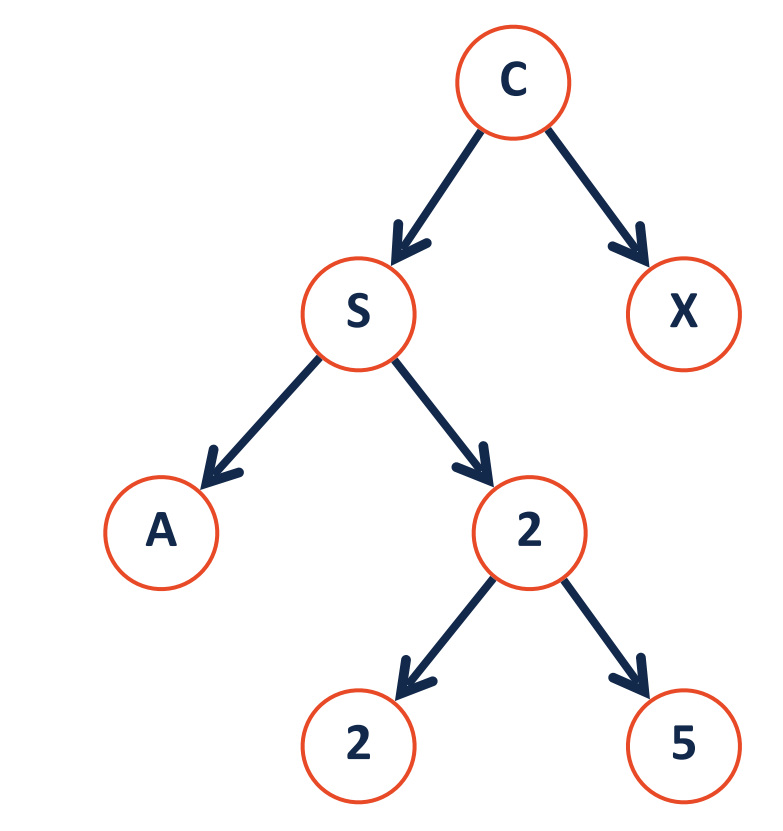

#### Binary Tree: complete A **complete tree** is a B.T. where…

All levels are completely filled except the last (which is pushed to left)

A tree **C** is **complete** if and only if:

1.

2.

3.

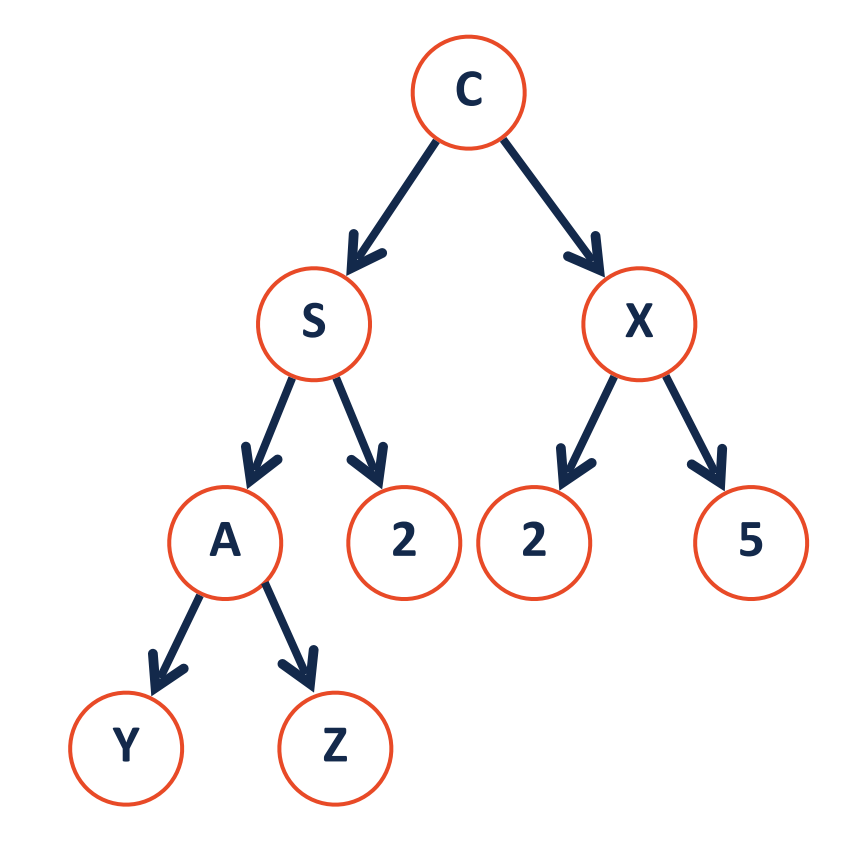

# Binary Tree

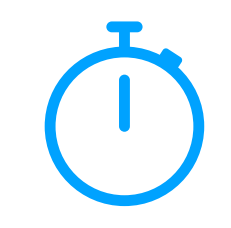

Why do we care?

1. Terminology instantly defines a particular tree structure

2. Understanding how to think 'recursively' is very important.

# Binary Tree: Thinking with Types

Is every **full** tree **complete**?

#### Is every **complete** tree **full**?

#### For next time: Tree ADT and BinaryTree implementation